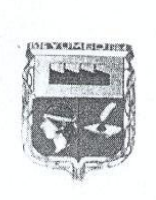

Honorable Concejo Municipal de Yumbo 93-0,

WR. 803.000.102.0 CONCEJO MUNICIPAL DE YUMBI

Recibido noy 2 0 AGO 2010 Heuerito No. 010 Hora:  $3:10P$ 

SCEPCION

 $-2.880.2010$ 

 $F$ loralsa POR MEDIO DEL CUAL SE CREA EL COMITÉ MUNICIPAL INTERINSTITUCIONAL<br>CONSULTIVO PARA LA PREVENCIÓN DE LA VIOLENCIA SEXUAL Y ATENCIÓN INTEGRAL<br>DE LAS NIÑAS, NIÑOS Y ADOLESCENTES VÍCTIMAS DEL ABUSO SEXUAL

EL CONCEJO MUNICIPAL DE YUMBO, en ejercicio de sus funciones Constitucionales y legales, especialmente las previstas en el artículo 44 y 313 numeral 10, 2 de La Constitución Política de 1991; artículo 32 parágrafos 2º y artículo 71 de La Ley 136 de 1994, La Ley 1146 del 10 de julio de 2.007 y demás normas concordantes y:

#### CONSIDERANDO:

Que mediante Ley 1146 de 2007 el Congreso de la República de Colombia, expidió normas para la prevención de la violencia sexual y atención integral de los niños, niñas y adolescentes abusados sexualmente.

Que el Articulo 4° de la ley referida determinó que: "En los entes territoriales tanto departamentales, como distritales y municipales, se constituirán bajo la coordinación de las Secretarías de Salud y el Instituto Colombiano de Bienestar Familiar a través de sus Regionales, Comités Interinstitucionales Consultivos para la Prevención de la Violencia Sexual y Atención Integral de los Niños, Niñas y Adolescentes Víctimas del Abuso Sexual, según sea su competencia"

Que de igual manera, mediante Ordenanza 243 de 2.008, la Asamblea del Valle del Cauca, en uso de sus atribuciones legales y con fundamento en la Constitución Política, y la Ley 1146 de 2007, creo el COMITÉ DEPARTAMENTAL INTERINSTITUCIONAL CONSULTIVO PARA LA PREVENCIÓN DE LA VIOLENCIA SEXUAL Y ATENCIÓN INTEGRAL DE L ADOLESCENTES VÍCTIMAS DEL ABUSO SEXUAL"

Que con el fin de dar cumplimiento a lo reglado por nuestro legislador se,

#### ACUERDA:

#### CAPÍTULO I

## DELCOMITE INTERINSTITUCIONAL CONSULTIVO PARA LA PREVENCIÓN DE LA VIOLENCIA SEXUAL Y ATENCIÓN INTEGRAL DE LOS NIÑOS, NIÑAS Y ADOLESCENTES VICTIMAS DEL ABUSO SEXUAL.

ARTICULO 1. DEFINICION: Para efectos del presente acuerdo, se entiende por violencia sexual contra niños, niñas y adolescentes, todo acto o comportamiento de tipo sexual ejercido sobre un niño, niña o adolescente, utilizando la fuerza o cualquier forma de coerción física, psicológica o emocional, aprovechando las condiciones de indefensión, de desigualdad y las relaciones de poder existentes entre víctima y agresor.

ARTICULO 2: OBJETO. El presente acuerdo tiene por objeto la prevención de la violencia sexual y la atención integral de los niños, niñas y adolecentes victimas de abuso sexual.

ARTICULO 3. CONSTITUCION. Constitúyase bajo la Coordinación de la Secretaría de Salud, el Instituto Colombiano de Bienestar Familiar y la Comisaría de Familia seccional de yumbo, el Comité Municipal Interinstitucional Consultivo para la Prevención de la Violencia Sexual y Atención Integral de las Niñas, Niños y Adolescentes Víctimas del Abuso Sexual

ARTÍCULO 4. CONFORMACIÓN. De conformidad con el Artículo 4º Parágrafo 1º de la Ley 1146 de 2007, el COMITE INTERINSTITUCIONAL CONSULTIVO PARA LA PREVENCIÓN DE LA

Cjerciendo el Control Político con Calidad

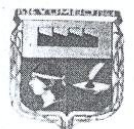

Honorable Concejo Municipal de Yumbo

 $.36.805.009.162.0$ 

Source of  $N_c$  0 1 0 = =  $-$ 

VIOLENCIA SEXUAL Y ATENCIÓN INTEGRAL DE LOS NIÑOS, NIÑAS Y ADOLESCENTES VICTIMAS DEL ABUSO SEXUAL, quedará conformado por:

- 1. El Secretario de Salud o su delegado, quien lo presidirá,
- 2. El Representante del Instituto Colombiano de Bienestar Familiar (I.C.B.F.) en el municipio o su delegado.
- 3. El Personero Municipal o su delegado,
- 4. Un Comisario de Familia, que designe el Secretario de Paz y Convivencia,
- 5. El Comandante de la Policía de menores,
- 6. El Secretario de Educación o su delegado.
- 7. Director Científico de la ESE Local
- 8. Coordinador de Fiscalía de Yumbo o su delegado

9. Un representante de las ONG

10. Un representante de medicina Legal

Parágrafo: EL COMITE INTERINSTITUCIONAL CONSULTIVO PARA LA PREVENCIÓN DE LA VIOLENCIA SEXUAL Y ATENCIÓN INTEGRAL DE LOS NIÑOS, NIÑAS Y ADOLESCENTES VICTIMAS DEL ABUSO SEXUAL, cuyo carácter será permanente, podrá invitar a relacionados con la materia del presente acuerdo, con voz pero sin voto.

ARTICULO 5. FUNCIONES DEL COMITE INTERINSTITUCIONAL CONSULTIVO PARA LA<br>PREVENCIÓN DE LA VIOLENCIA SEXUAL Y ATENCIÓN INTEGRAL DE LOS NIÑOS, NIÑAS Y<br>ADOLESCENTES VICTIMAS DEL ABUSO SEXUAL. El Comité tendra las siguientes fun

1. Actuar como órgano consultor y asesor, encargado de formular políticas y programas de las entidades responsables y relacionadas con la prevención de la violencia sexual y la atención integral del abuso sexual de niños, niñas y adolescentes.

2. Evaluar semestralmente la situación del abuso sexual a niños, niñas y adolescentes, en el municipio de Yumbo a fin de realizar un diagnóstico claro del problema.

3. Recomendar la adopción de medidas que permitan la coordinación interinstitucional e intersectorial, con el fin de garantizar la detección, la prevención de la violencia sexual en todos los niveles y la atención integral de los niños, niñas y adolescentes abusados sexualmente.

4. Proponer acciones conjuntas para la sensibilización y capacitación de las entidades y de la sociedad respecto de la prevención y denuncia de los casos de abuso sexual de niños, niñas y

5. Evaluar los programas de educación en salud sexual y reproductiva dirigida a niños, niñas y adolescentes para lo cual solicitará a la Secretaría de Educación Municipal, sean tomados en cuenta sus conceptos, estudios y propuestas, a fin de garantizar la prevención de la violencia

Cjerciendo el Control Político con Calidad

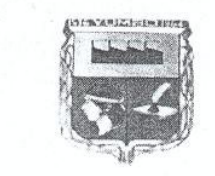

Honorable Concejo Municipal de Yumbo Mi. 805,009.162.0

Heuerdo No. 010  $-2$  AGO 2010

sexual a niños, niñas y adolescentes.

6. Proponer y gestionar con la Secretaría de Salud Municipal, lo relativo a la vigilancia epidemiológica del abuso sexual.

7. Hacer recomendaciones sobre el contenido del material de apoyo empleado por los programas en salud sexual y reproductiva dirigida a niños, niñas y adolescentes.

8. Hacer recomendaciones sobre el contenido de la Cátedra de Educación para la Sexualidad que se impartirá en las instituciones educativas del municipio, que oriente hacia el cuidado, la prevención y la detección del abuso sexual en niños, niñas y adolescentes.

9. Presentar semestralmente ante el Concejo Municipal un informe acerca de las acciones adelantadas en torno al objeto del presente acuerdo y los resultados de las mismas.

10. El Comité se dará su propia organización y agenda de trabajo anual. Como mínimo constituirá subcomités de atención, prevención y comunicación.

De conformidad con el articulo 5º de la Ley 1146 de 2007, los conceptos requeridos al Comité por el Gobierno Municipal, deberán ser rendidos dentro de los quince (15) días hábiles siguientes a la fecha de su solicitud, so pena de constituirse en causal de mala conducta para el funcionario que omita rendir los informes en los términos establecidos en el presente artículo.

ARTÍCULO 6. SESIONES. EL COMITE INTERINSTITUCIONAL CONSULTIVO PARA LA<br>PREVENCIÓN DE LA VIOLENCIA SEXUAL Y ATENCIÓN INTEGRAL DE LOS NIÑOS, NIÑAS Y ADOLESCENTES VICTIMAS DEL ABUSO SEXUAL, sesionará cada dos meses de forma ordinaria y extraordinariamente cuando sea convocado por su Presidente o por un número plural de por lo menos el 50% de sus miembros.

El coordinador designara la Sede del Consejo donde ordinariamente se reunirá.

ARTICULO 7. SECRETARÍA TÉCNICA PERMANENTE. El Comité Interinstitucional tendrá una Secretaría Técnica Permanente ejercida por el Representante del Instituto Colombiano de Bienestar Familiar (I.C.B.F.) en el municipio o su delegado, que cumplirá entre otras las siguientes funciones:

1. Cumplir labores de secretaría del Comité

2. Convocar a las sesiones del comité en los términos señalados en el reglamento interno que adopte en conjunto las entidades miembros del comité.

3. Compilar informes, estudios y documentos que deban ser objeto de estudio, análisis, revisión o evaluación por parte del Comité.

4. Gestionar con las autoridades competentes, la acumulación y actualización de estadísticas de las denuncias por violencia sexual contra los niños, niñas y adolescentes, clasificadas por sexo y edad en todo el municipio de Yumbo.

5. Promover y proponer a través de las diferentes instancias de la administración municipal la

Ejerciendo el Control Político con Calidad

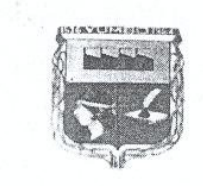

Honorable Concejo Municipal de Yumbo

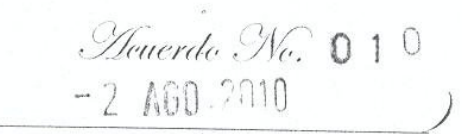

adecuación de programas existentes en los diversos órdenes y dirigidos a la prevención de la violencia sexual y atención integral de los niños, niñas y adolescentes abusados sexualmente.

6. Gestionar la evaluación periódica de la calidad de atención y la oferta de servicios para las víctimas y sobrevivientes de violencia sexual.

7. Promover a través de la Administración Municipal y de los diferentes medios de Comunicación la divulgación de los derechos del niño, así como la protección de su integridad y de su dignidad.

8. Proponer y gestionar estrategias para monitorear el cumplimiento del presente acuerdo en el municipio de Yumbo.

9. Proponer y gestionar las lineas de formación para los distintos sectores que integran el Comité, en materia de detección, prevención y atención de la violencia sexual.

10. Gestionar la preparación y presentación de los informes previstos en el presente acuerdo.

11. Las demás que el Comité le asigne.

## **CAPITULO II**

## CAMPAÑA EDUCATIVA Y DE SENSIBILIZACIÓN

ARTICULO 8. La Alcaldía Municipal, con la asesoría del EL COMITE INTERINSTITUCIONAL CONSULTIVO PARA LA PREVENCIÓN DE LA VIOLENCIA SEXUAL Y ATENCIÓN INTEGRAL DE LOS NIÑOS, NIÑAS Y ADOLESCENTES VICTIMAS DEL ABUSO SEXUAL, producirá campañas educativas y las divulgará por medios de comunicación idóneos que garanticen que serán conocidas por personas de todos los estratos, así como los habitantes del sector rural.

Estas campañas educativas tendrán como objetivos:

- 1. Sensibilizar, orientar y concienciar acerca de la existencia del abuso sexual infantil y sus consecuencias,
- 2. Entregar herramientas a los niños, las niñas, los adolescentes y adultos para defenderse, detectar y evitar el abuso sexual,
- 3. Enseñar a los niños, las niñas, los adolescentes y los adultos, a dónde pueden dirigirse en procura de ayuda, y

4. Enseñar a los niños y niñas, sus familiares y a la ciudadanía en general los derechos a la atención gratuita en salud en los casos de abuso sexual infantil.

#### **CAPITULO III**

# LA PARTICIPACIÓN CIUDADANA EN LA PREVENCIÓN DEL ABUSO SEXUAL INFANTIL

ARTICULO 9. En ejercicio del deber constitucional de protección de los niños y niñas, el Estado y los particulares tienen el deber de denunciar oportunamente a las autoridades competentes, cualquier indicio o caso de abuso sexual infantil del que tengan conocimiento. Las autoridades de la salud y la educación promoverán la participación ciudadana que permita la

prevención y denuncia de los casos de abuso sexual infantil.

Cjerciendo el Control Político con Calidad

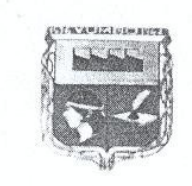

Honorable Concejo Municipal de Yumbo

Henerdo No. 010  $-2$  AGO 2010

El Alcalde Municipal promoverá la constitución y el desarrollo de una red ciudadana para prevenir y denunciar el abuso sexual infantil.  $\overline{\phantom{a}}$  .

#### CAPITULO IV.

## EL SECTOR EDUCATIVO Y LA PREVENCIÓN DEL ABUSO SEXUAL CONTRA NIÑOS, NIÑAS Y ADOLESCENTES.

ARTÍCULO 10. IDENTIFICACIÓN TEMPRANA EN AULA. De conformidad con el Articulo 11 de la Ley 1146 de 2007, los establecimientos educativos oficiales y privados, que ofrezcan educación formal en los niveles de básica y media de Municipio de Yumbo, deberán incluir elementos que contribuyan a la identificación temprana, prevención, autoprotección, detección y denuncia del abuso sexual de que puedan ser víctima, los educandos, dentro y fuera de los establecimientos educativos.

ARTÍCULO 11. OBLIGACIÓN DE DENUNCIAR. De conformidad con los artículos 012 y 15 de la Ley 1146 de 2007, el docente está obligado a denunciar ante las autoridades administrativas ARTÍCULO 11. OBLIGACIONES DE DENUNCIAR. De conformidad con los artículos 012 y 015 de la Ley 1146 de 2007, el docente está obligado a denunciar ante las autoridades administrativas y judiciales competentes, toda conducta o indicio de violencia o abuso sexual contra niños, niñas y adolescentes del que tenga conocimiento.

Igualmente, en ejercicio del deber constitucional de protección de los niños, niñas y adolescentes, el Estado y la sociedad tienen el deber de denunciar oportunamente ante las autoridades competentes cualquier indicio o caso de abuso sexual contra niños, niñas y adolescentes dentro de las 24 horas siguientes al conocimiento del hecho.

#### CAPITULO V.

#### OTRAS DISPOSICIONES.

ARTÍCULO 12. El ICBF, para el caso de los niños, niñas y adolescentes víctimas de abuso sexual, que sean acogidos en instituciones y establecimientos de protección por él destinadas o contratadas, establecerá las medidas necesarias para evitar que su permanencia en ellas se traduzca en deterioro de su condición emocional y psicológica.

ELCOMITE INTERINSTITUCIONAL CONSULTIVO PARA LA PREVENCIÓN DE LA VIOLENCIA<br>SEXUAL Y ATENCIÓN INTEGRAL DE LOS NIÑOS, NIÑAS Y ADOLESCENTES VICTIMAS DEL ABUSO SEXUAL, verificará el cumplimiento de la presente disposición.

ARTÍCULO 13. El Comité adoptará su propio reglamento en concordancia con las políticas establecidas tanto a nivel Nacional como Departamental y Municipal.

ARTÍCULO 14. Facúltese al señor Alcalde Municipal hasta el 31 de octubre de 2010, para que realice los traslados y modificaciones presupuestales necesarios durante la presente vigencia fiscal 2010, para dar aplicabilidad a las políticas, programas y proyectos de intervención para la

Cjerciendo el Control Político con Calidad

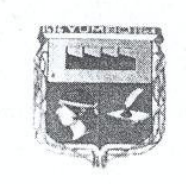

Honorable Concejo Municipal de Yumbo

*Menerdo No.* 0 1 0

Prevención de la Violencia Sexual y Atención Integral de las Niñas, Niños y Adolescentes Victimas del Abuso Sexual, además el Comité podrá recurrir a entidades particulares para captar recursos con el mismo fin.

ARTÍCULO 15. Vigencia. El presente Acuerdo rige a partir de su publicación

COMUNÍQUESE Y CUMPLASE

Dado en la sala de sesiones del Concejo del Municipio de Yumbo (Valle del Cauca)

Dr. ADOLFO GUEVARA SANCHEZ Presidente

Dra. MIGDONIA LENIS CUERO

Secretaría General

## **CERTIFICACIONES**

El suscrito Secretario General del Honorable Concejo Municipal de Yumbo, Valle.

### **CERTIFICA**

Que el presente Acuerdo fue aprobado en Primer Debate por la Comisión Tercera Administrativa, de Entidades Descentralizadas y Asuntos Generales el día diez y nueve (19) de julio del año 2010; En Segundo Debate en Sesión Plenaria el día viente y tres (23) de julio del mismo año. Dicho Acuerdo fue presentado por el Doctor BERNARDO EMILIO CORTES SAENZ, Alcalde del Municipio de Yumbo (Encargado)

 $\mathcal{U}_\mathscr{C}$  $\sim$ 

Dra. MIGDONIA LENIS CUERO Secretafia General

#### **REMISION**

Hoy<sup>2</sup>  $\frac{8}{10}$  JUL 2010 estoy remitiendo el presente Açuerdo para su respectiva sanción ejecutiva, el cual consta de un (1) original y una copia útil de seis (06) folios cada una, solicitando se devuelva a esta Secreta

Dra. MIGDONIA LENIS CUERO Secretaria General

Cjerciendo el Control Político con Calidad

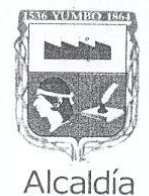

## NOTA DE RECIBO

Yumbo

El presente Acuerdo fue recibido del Honorable Concejo Municipal de Yumbo, el día VEINTIOCHO (28) de JULIO de Dos Mil Diéz (2010).

Secretaria Ejec. Despacho Alcaldía

LUDIVIA M. VELEZ GIRALDO

# ALCALDÍA MUNICIPAL DE YUMBO VALLE

Yumbo, a los DOS (02) días del mes de AGOSTO del año (2010).

# SANCIÓNASE EL PRESENTE ACUERDO

Alcalde Municipio de Yumbo

FELIPE A. RESTREPO GOMEZ

PUBLICACIÓN:

La Secretaria Ejec. Del Despacho

**DIVTA M**  $LU$ FZ GTRAIN

Yumbo, a los DOS (02) días del mes de AGOSTO del año Dos Mil Diez (2010), se divulga a través de la Emisora Yumbo Estéreo FM 107.0, del Municipio de Yumbo; el presente Acuerdo que se distingue con el Número 010 de agosto 02 de Dos Mil Diez (2010), "POR MEDIO DEL CUAL SE CREA EL COMITÉ MUNICIPAL INTERINSTITUCIONAL CONSULTIVO PARA LA PREVENCION DE LA VIOLENCIA SEXUAL Y ATENCION INTEGRAL DE LAS NIÑAS, NIÑOS ADOLESCENTESVICTIMAS DEL ABUSO SEXUAL".

El Alcalde Municipio de Yumbo (V)

FELIPE A. RESTREPO GOMEZ

#### REMISIÓN:

Hoy, a los DOS (02) días del mes de AGOSTO de Dos Mil Diez (2010), remito a la Gobernación del Valle del Cauca, Sección Departamental Administrativa Jurídica, el Acuerdo referenciado con el Número 010 de AGOSTO 02 de 2010, para la revisión correspondiente y un (1) cuadernillo original, constante de seis (06) folios Escritos y una (01) copia útil

LUDIVIA MARIA VELEZ GIRALDO Sec. Ejecutiva del Despagho Alcalde

Alcaldía de Yumbo<br>Calle 5 No. 4-40 Barrio Belalcázar - PBX: 6516600<br>www.yumbo.gov.co - E-mail: alcaldeyumbo@yumbo.gov.co